Getting Start with GPU Computing: What, Why&How Tianmu Xin CASE Seminar, 09142017

### Content

- What is GPU?
- What is it good at?
- GPU computing basics
	- Architecture
	- Advantage.
	- Disadvantage.
	- –How to use it?
	- –Simple examples.

### What is GPU?

• Graphic Processing Unit (GPU).

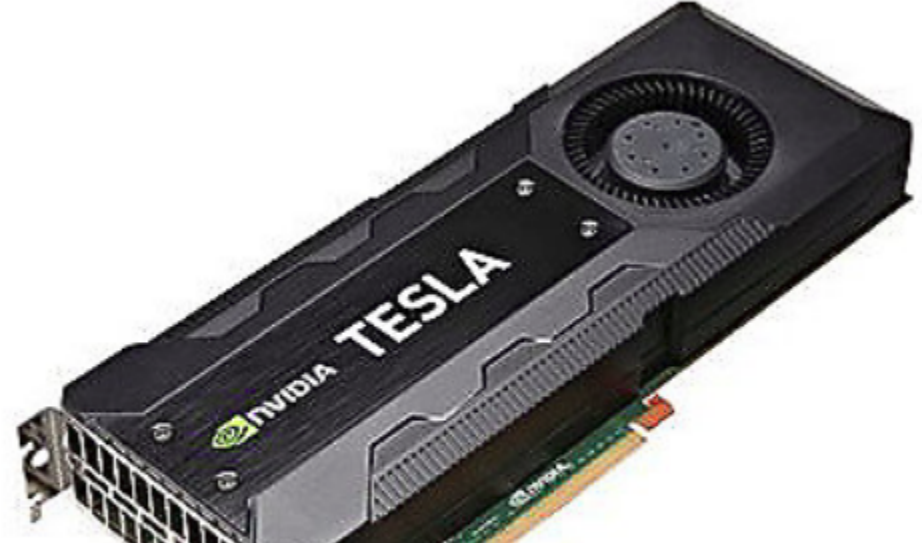

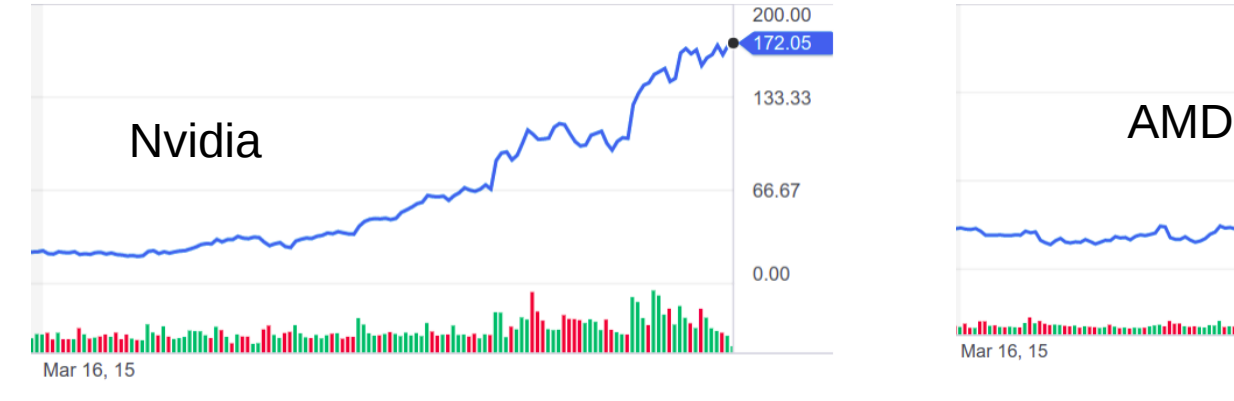

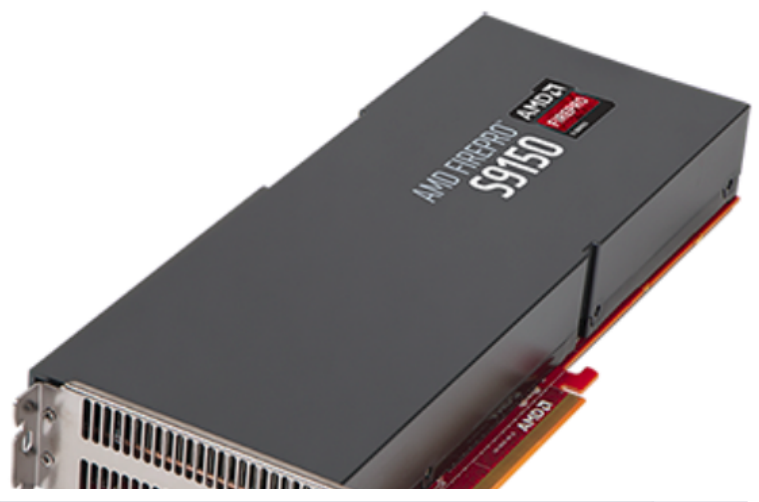

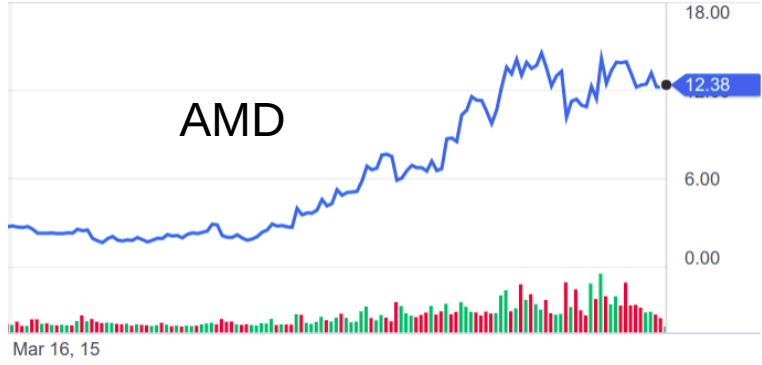

### What is GPU good at?

• 3D video game: Large number of vertices need to be updated.

View of point rotation  $=$  Matrix multiplication.

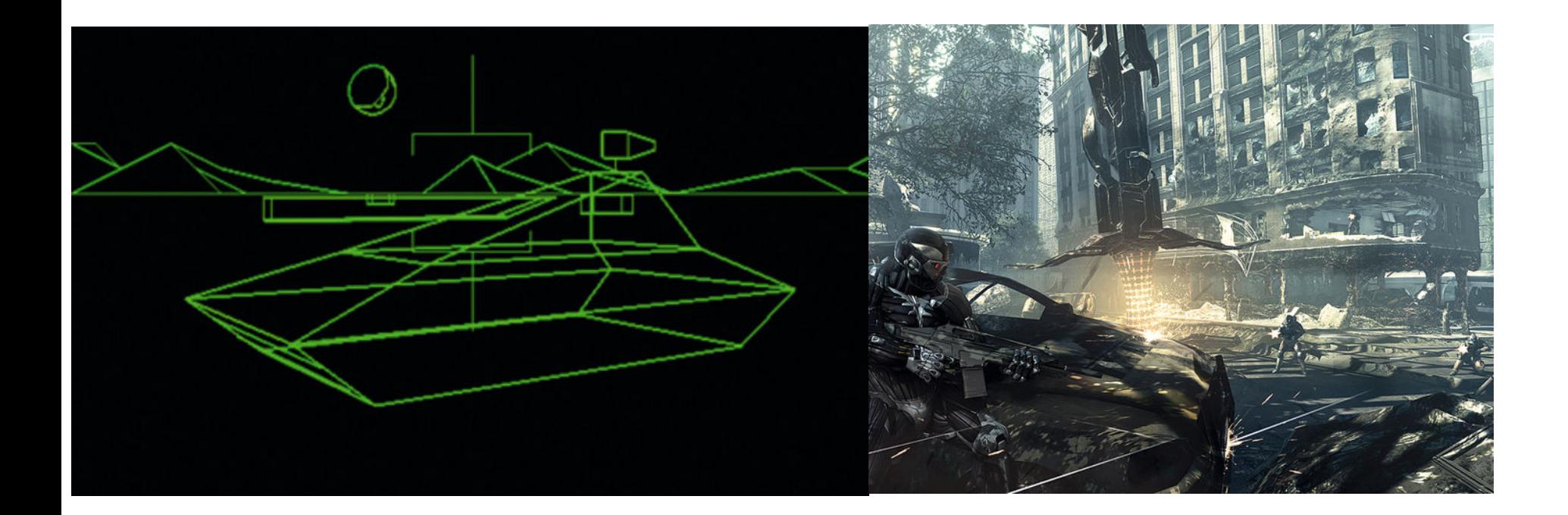

### What is GPU good at?

• Parallel computing.

40 Years of Microprocessor Trend Data

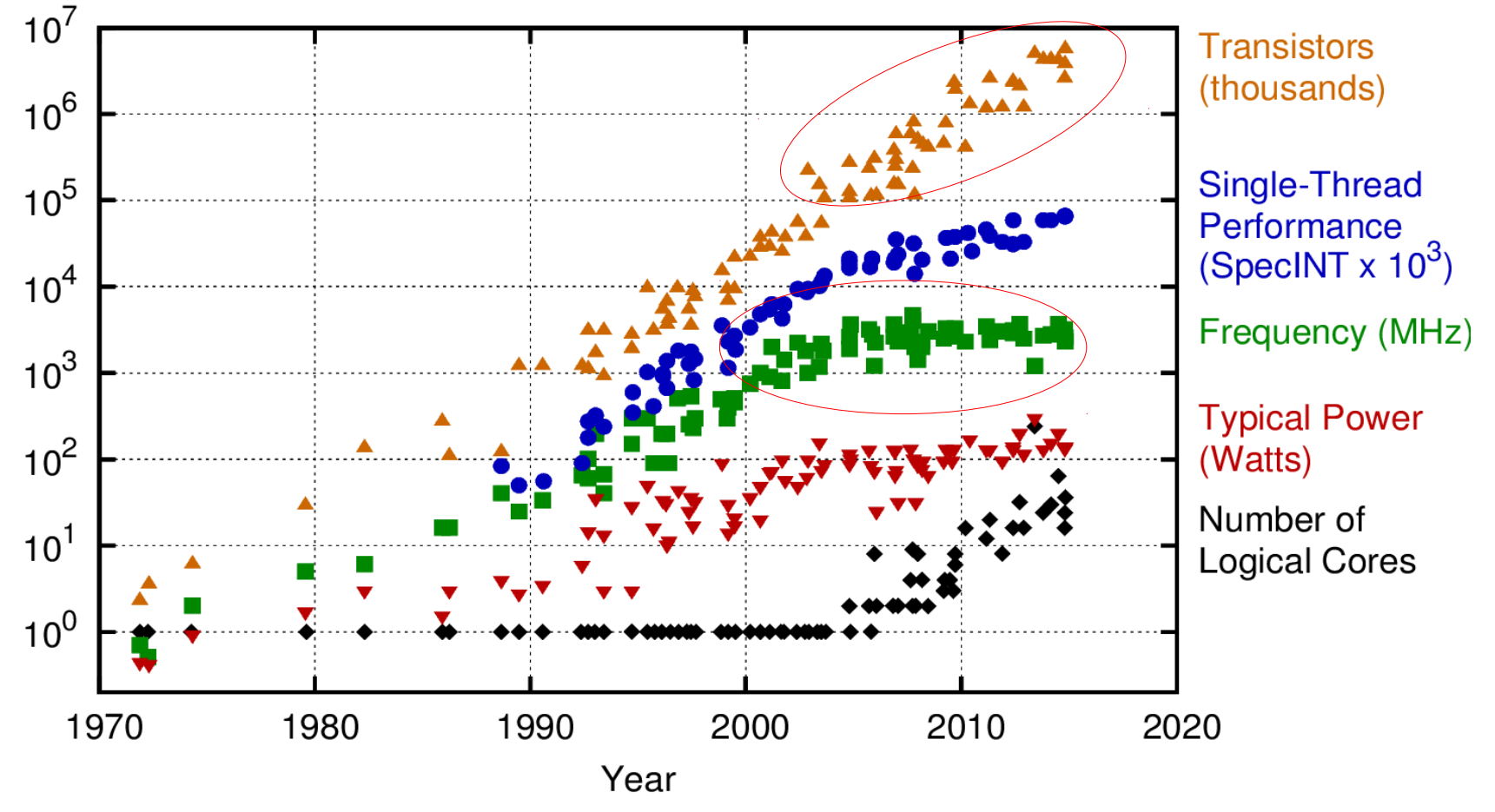

Original data up to the year 2010 collected and plotted by M. Horowitz, F. Labonte, O. Shacham, K. Olukotun, L. Hammond, and C. Batten New plot and data collected for 2010-2015 by K. Rupp

### What is GPU good at?

- Parallelization is the direction.
	- OpenMP
	- MPI

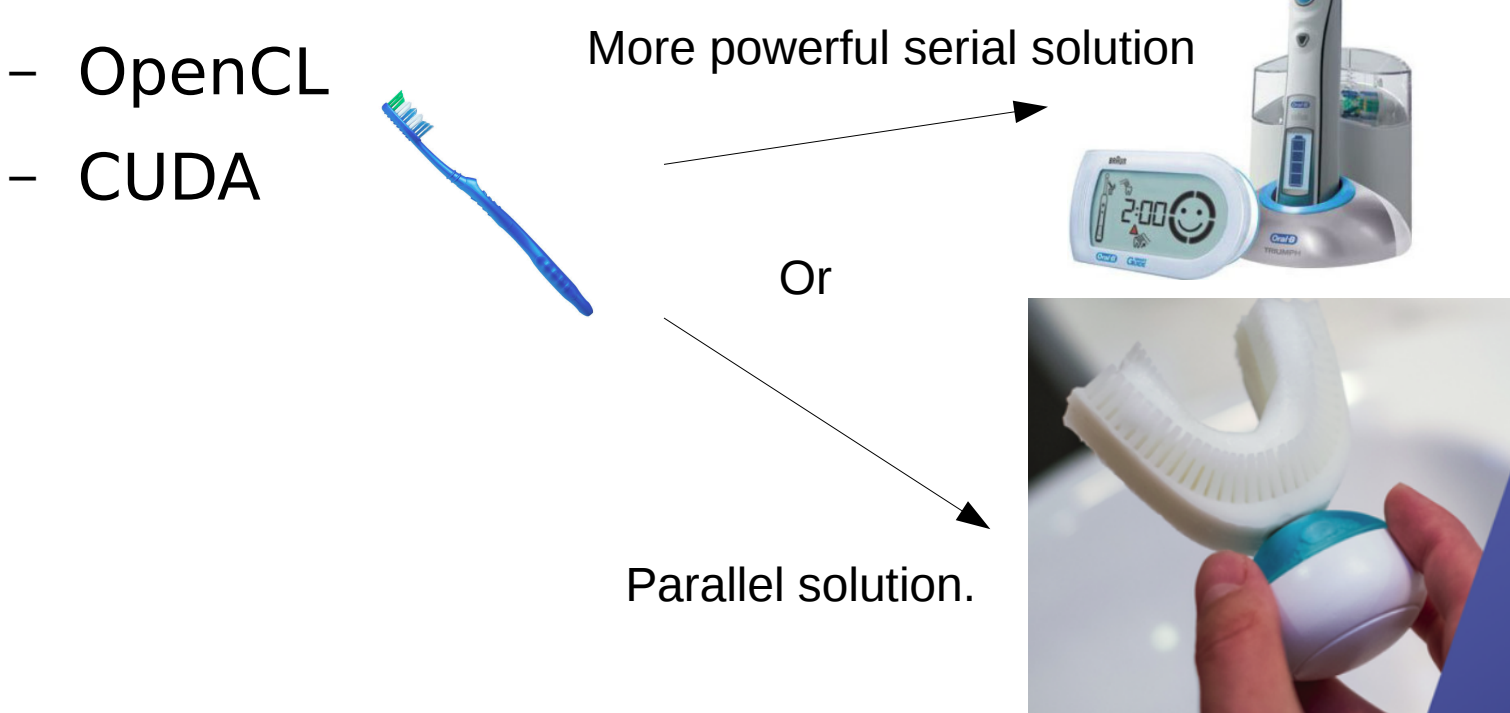

• Architecture.

CPU (Intel Sandy Bridge) INTEL SANDY BRIDGE DIE **Core** Core Core Core System-**Agent & Memory Processor Controlle** Graphics<sup>1</sup> **Shared L3 Cache MANUFACT Memory Controller I/O** 

Nvidia (GM 107 Maxwell)

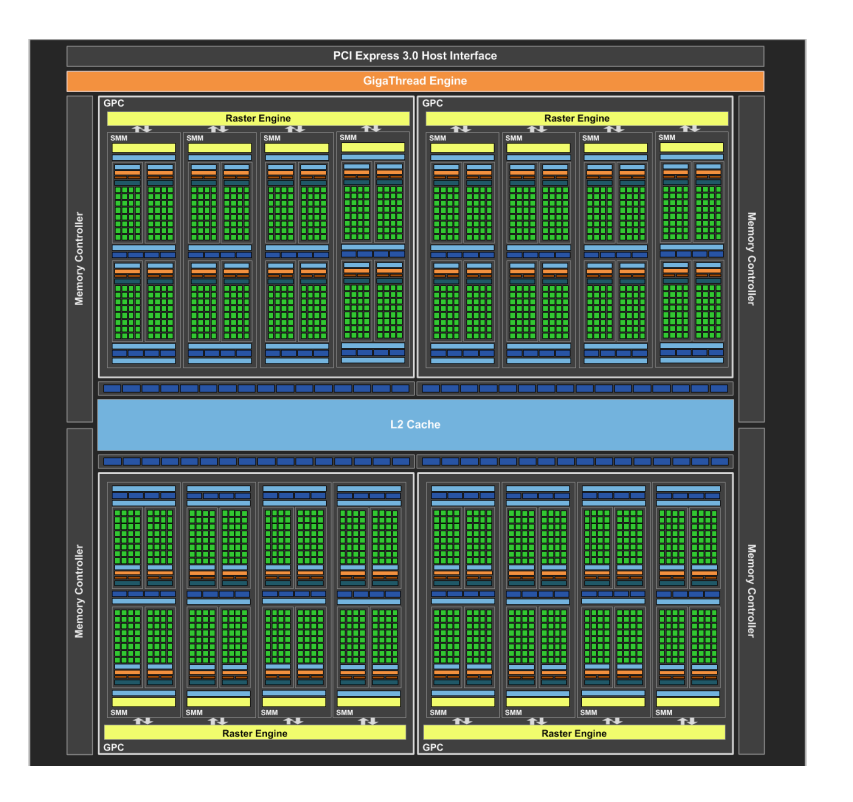

Able to run one thread with each core simultaneously. Namely 1024 threads at the same time for this chip.

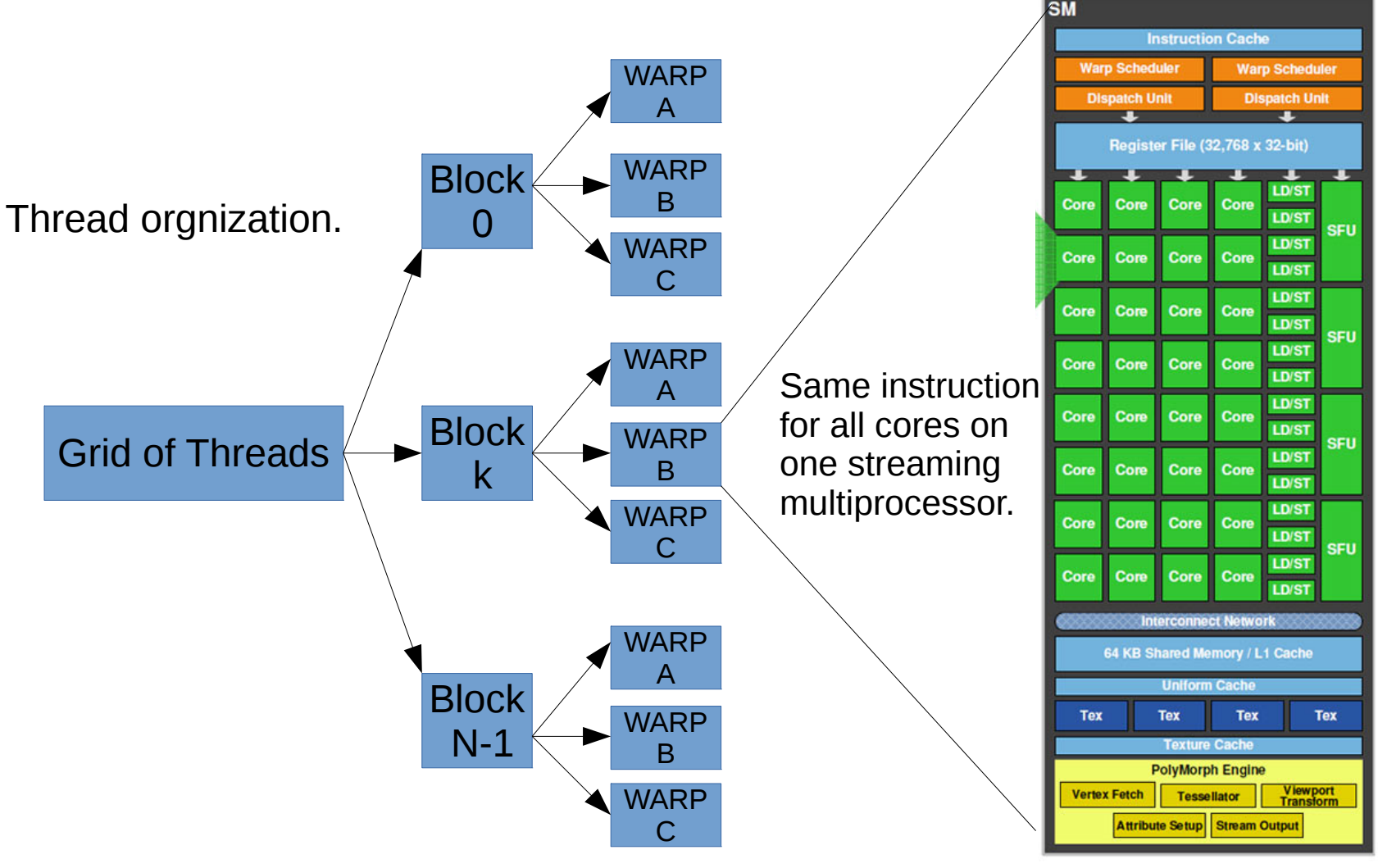

**Streaming Multiprocessor (SM)** 

### • Advantage.

– Single Instruction Multiple Data (SIMD) e.g. Multiplication of Matrices (Embarrassingly Parallel) *C*=*A*×*B* A, B, C are nxn matrices.

$$
C_{ij} = \sum_{m=1}^{n} A_{im} B_{mj}
$$

To get each elements in C, the instruction is simple: n multiplications and n-1 adds.

- Disadvantage
	- SIMD
	- All threads in one SM (32 threads) execute the same instruction, Branching is bad.
	- e.g. if statement, case switching.

### How to use it?

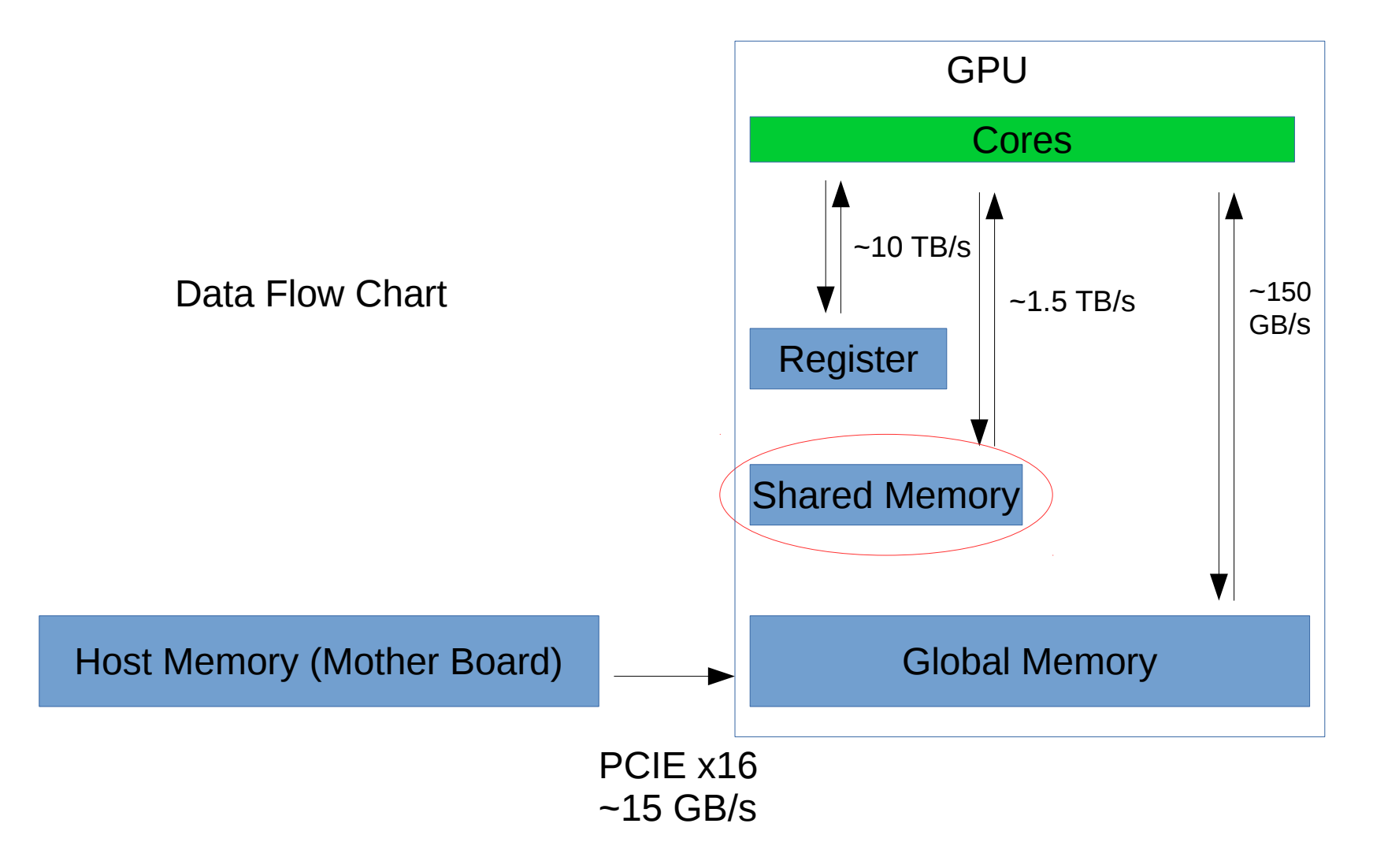

• Typical work flow.

(Matrix multiplication.)

– Allocate,initialize memory blocks on host;

```
// allocate host memory for matrices A and B
float *h_A = (float *)malloc(mem_size_A);float *h B = (float *) \n  <i>malloc</i>(mem_size_B);
```
– Allocate memory blocks on device (GPU);

```
// allocate device memory
float *d A, *d B, *d C;
checkCudaErrors(cudaMalloc((void **)&d_A, mem_size_A));
checkCudaErrors(cudaMalloc((void **)&d B, mem size B));
checkCudaErrors(cudaMalloc((void **)&d C, mem size C));
```
#### – Transfer host memory to device memory;

```
// copy host mem to device mem
checkCudaErrors(cudaMemcpy(d_A, h_A, mem_size_A, cudaMemcpyHostToDevice));
checkCudaErrors(cudaMemcpy(d B, h B, mem size B, cudaMemcpyHostToDevice));
```
#### Matrix multiplication.(continued) Simple algorithm: A

One thread calculates one element in matrix C, fetch data from global memory directly. Problem: Lots of redundant memory read.

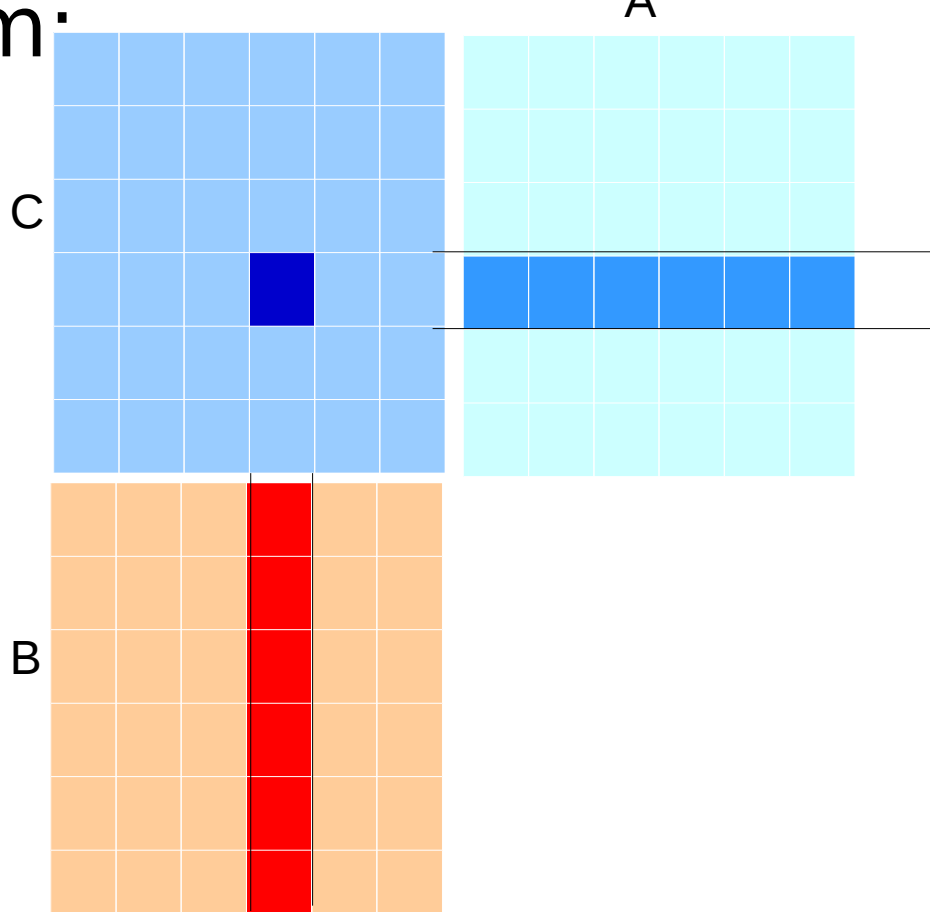

### Matrix multiplication.(continued) Take advantage of shared memory:

Load submatrices of A and B into shared memory, reuse the data to calculate all elements in submatrices of C.

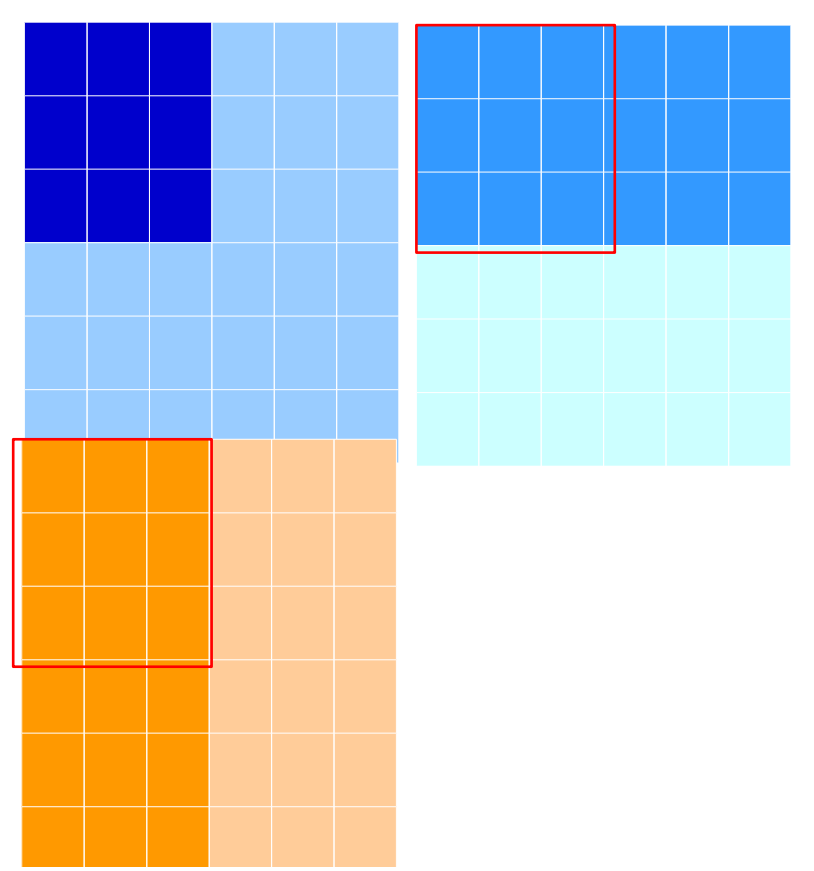

```
// Loop over all the sub-matrices of A and B
        // required to compute the block sub-matrix
        for (int a = abegin, b = bBegin;
                a \leq aba == aStep, b == bStep)€
                // Declaration of the shared memory array As used to
                // store the sub-matrix of A
                __shared__ float As[BLOCK SIZE][BLOCK SIZE];
                // Declaration of the shared memory array Bs used to
                // store the sub-matrix of B
                __shared__ float Bs[BLOCK_SIZE][BLOCK_SIZE];
                // Load the matrices from device memory
                // to shared memory; each thread loads
                // one element of each matrix
                As[ty][tx] = A[a + wA * ty + tx];Bs[ty][tx] = B[b + wB * ty + tx];// Synchronize to make sure the matrices are loaded
                syncthreads();
                // Multiply the two matrices together;
                // each thread computes one element
                // of the block sub-matrix
#pragma unroll
                for (int k = 0; k < BLOCK SIZE; ++k)
                        Csub += \text{As}[ty][k] * \text{Bs}[k][tx];<sup>1</sup>
                // Synchronize to make sure that the preceding
                // computation is done before loading two new
                // sub-matrices of A and B in the next iteration
                _ __syncthreads();
        \mathcal{F}// Write the block sub-matrix to device memory;
        // each thread writes one element
        int c = wB * BLOCK_SIZE * by + BLOCK_SIZE * bx;C[c + wB * ty + tx] = Csub;
```
• Performance Comparison (single precision float)

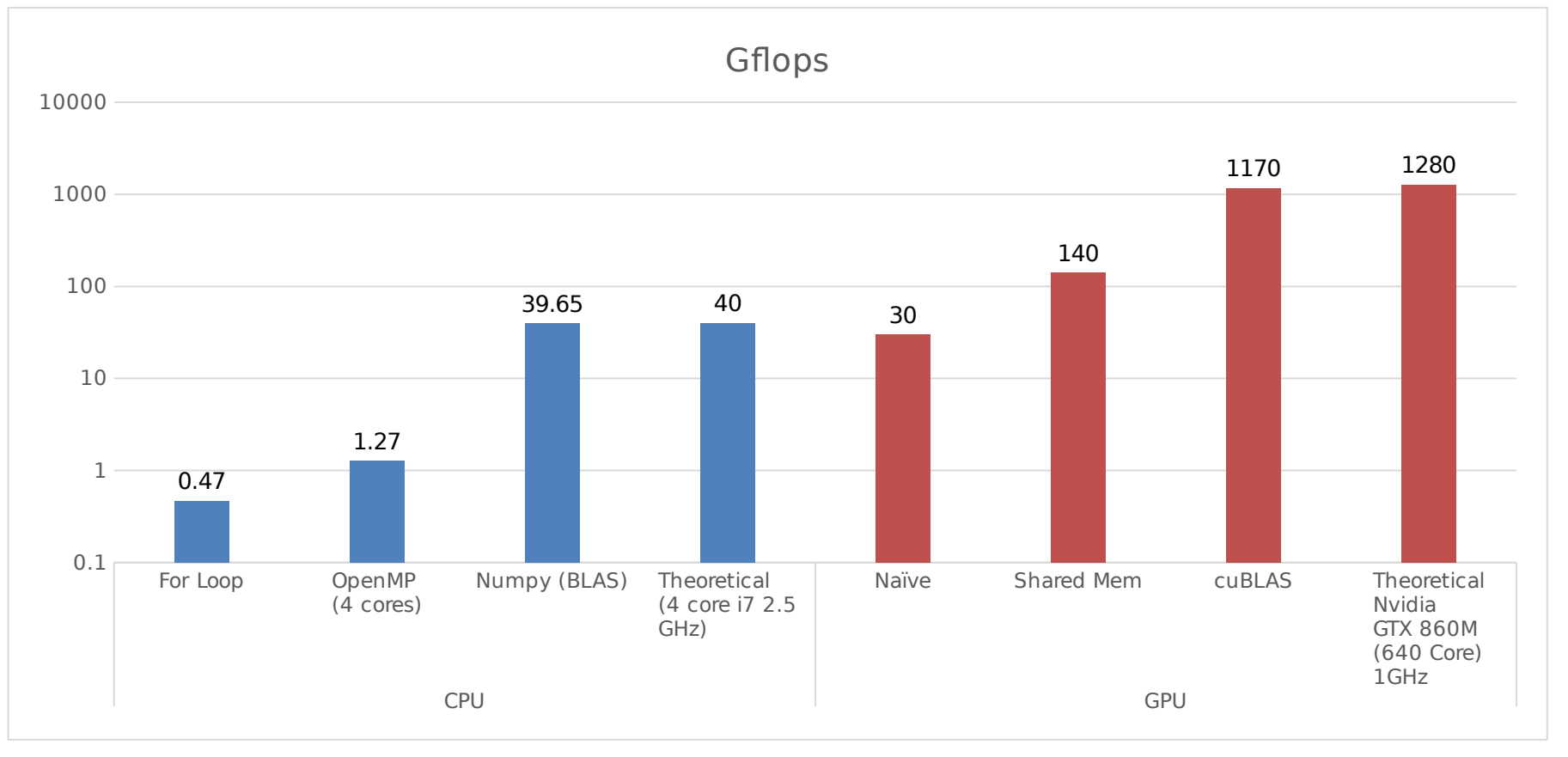

### Example 2 Branching is bad

• No Branching:

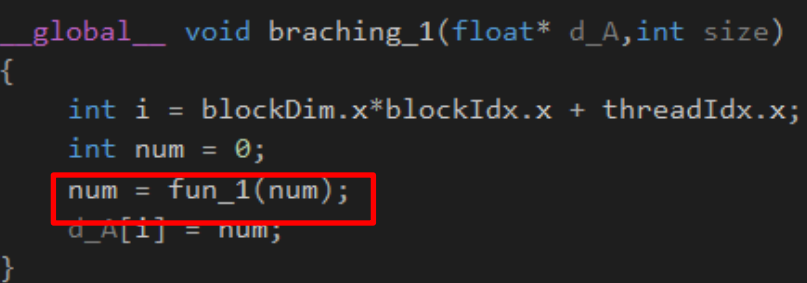

### • **Two Branches:**<br>global void braching 2(float\* d A, int size)

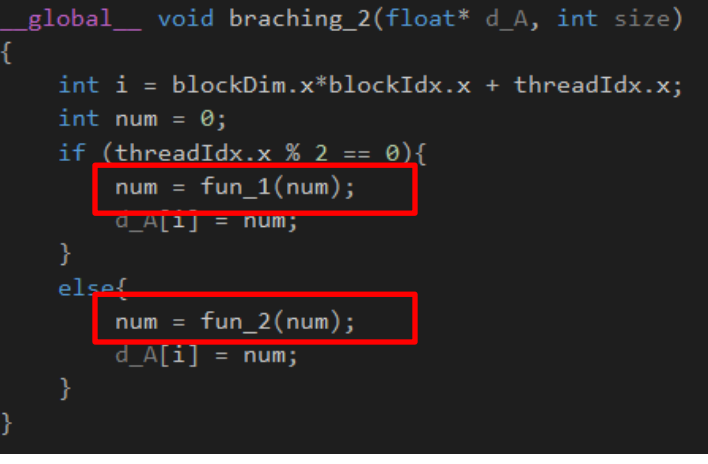

#### ● Four Branches:

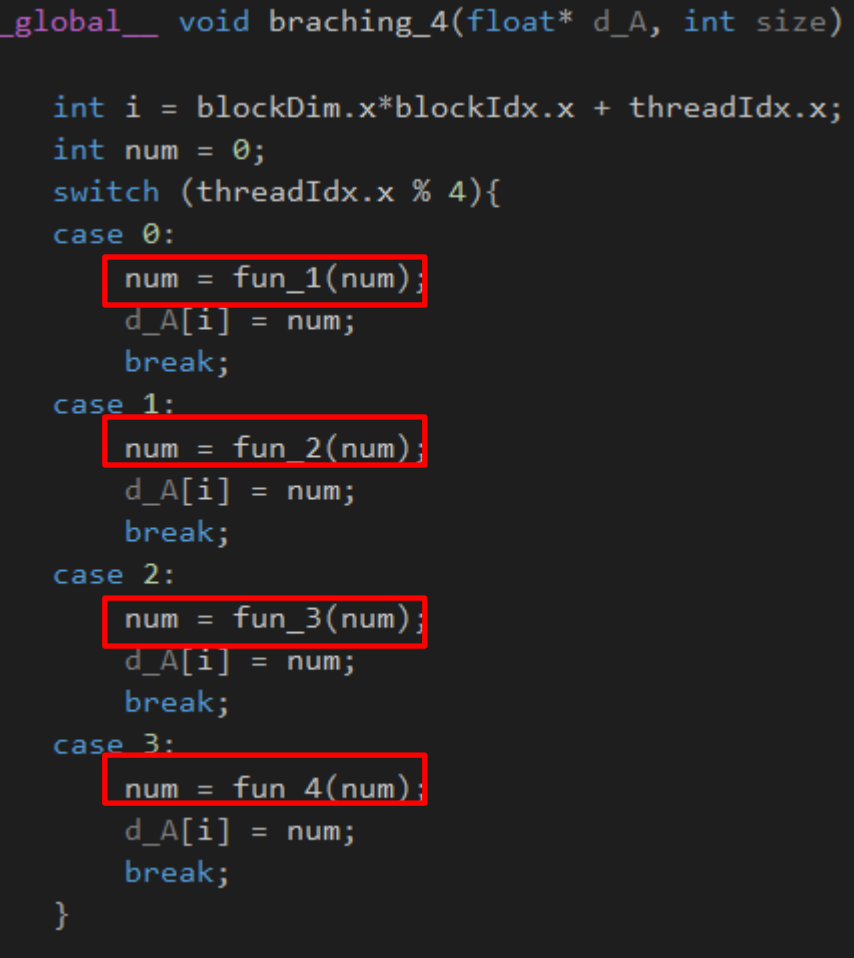

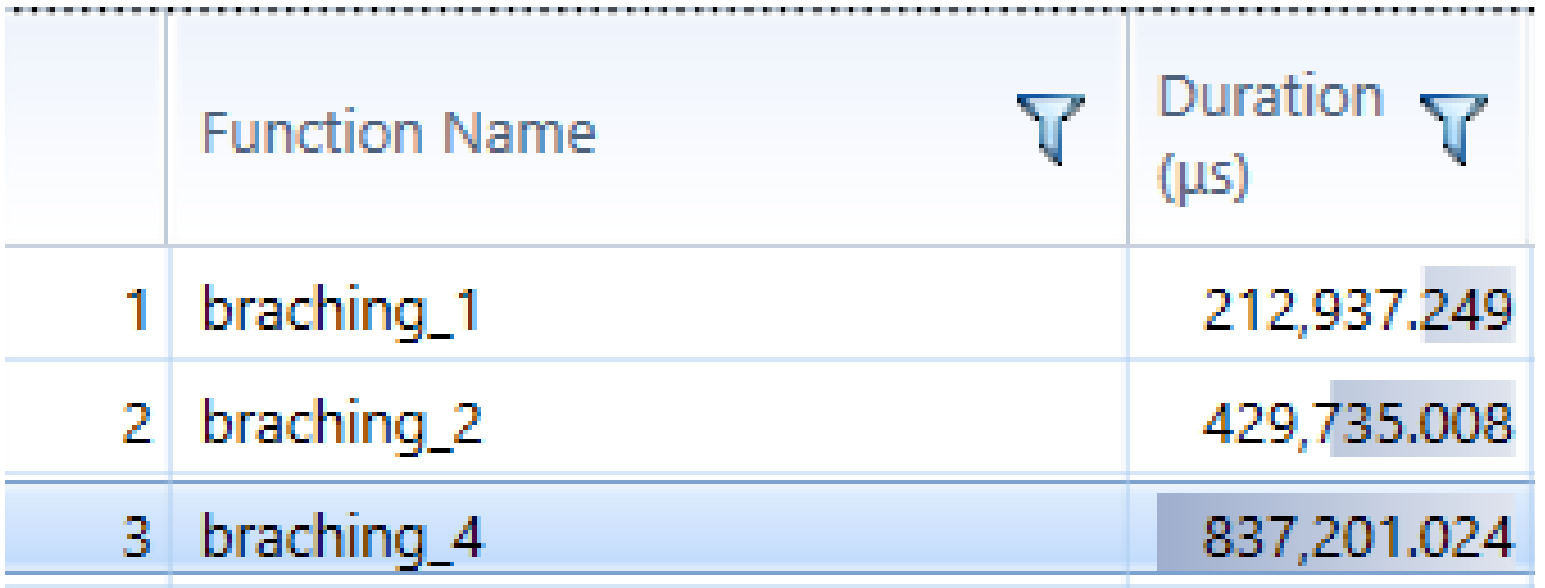

• Reduction of array: Array Size = 256 Million elements, Data Type = single precision float. Limitation: Memory Bandwidth.

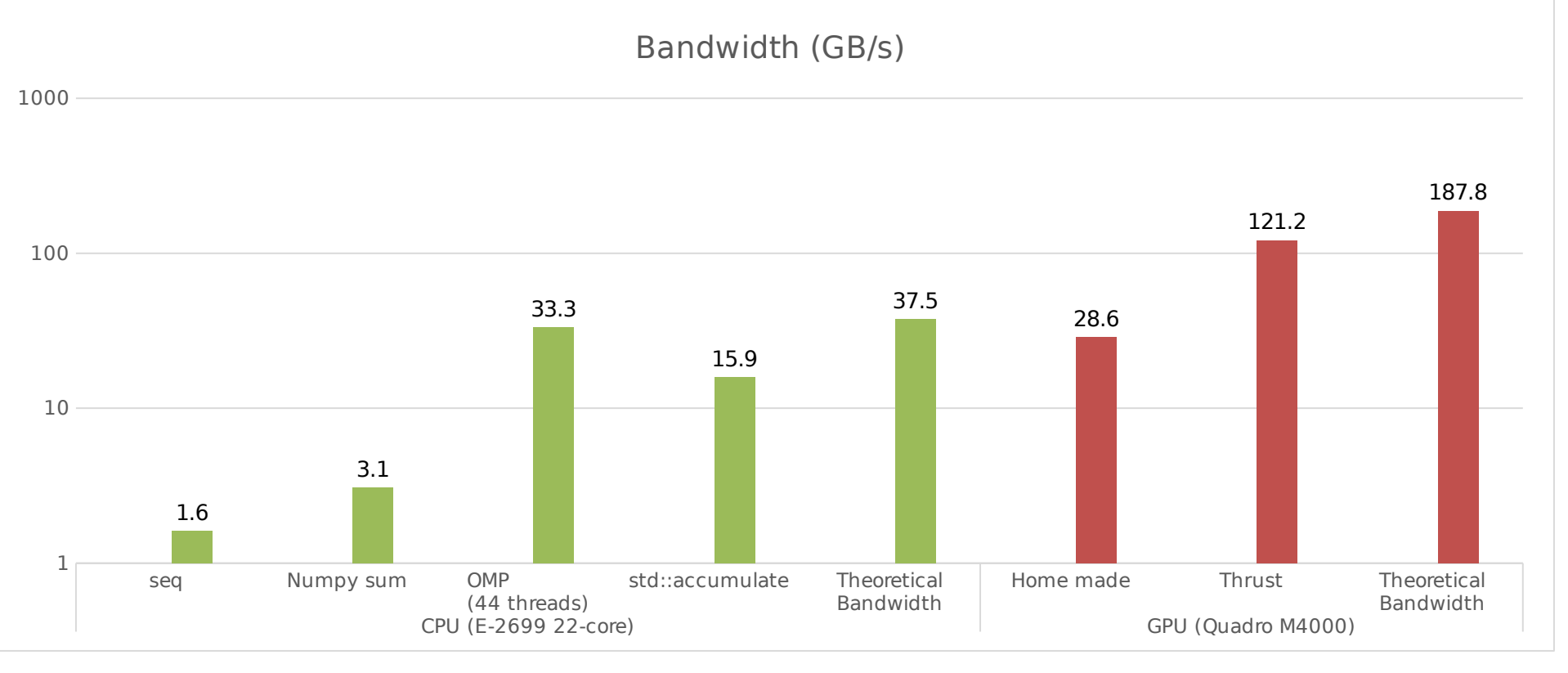

CUDA\_OpenGL Interop 3<sup>rd</sup> order resonance driven by sextuple in ring.

• Simple transport matrix

 $\vert$ 

 $\begin{array}{cc} \cos(\Phi) + \alpha \sin(\Phi) & \beta \sin(\Phi) \\ -\gamma \sin(\Phi) & \cos(\Phi) - \alpha \sin \phi \end{array}$  $\cos(\Phi)-\alpha \sin(\Phi)$ 

• Sextuple.

$$
\Delta x' = -\frac{1}{2}S(x^2 - y^2),
$$
  
 
$$
\Delta y' = Sxy
$$

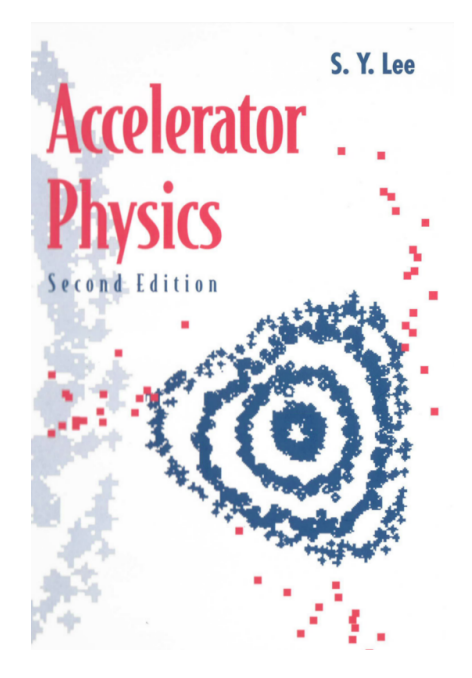

Run App.

## **Summary**

- 10 times more Gflops/watts compare to CPU in some problems.
- GPU is good at solving problems which can by decomposed into small SIMD sub routines.
- Memory bandwidth is still the major bottle neck, use shared memory if possible.
- Use Library when available.
- Use Library when available.
- Use Library when available.